# **Object types**

31.03.2022, Data Science (SpSe 2022): T4

**Prof. Dr. Claudius Gräbner-Radkowitsch**  Europa-University Flensburg, Department of Pluralist Economics [www.claudius-graebner.com](http://www.claudius-graebner.com) | [@ClaudiusGraebner](https://twitter.com/ClaudiusGrabner) | [claudius@claudius-graebner.com](mailto:claudius@claudius-graebner.com)

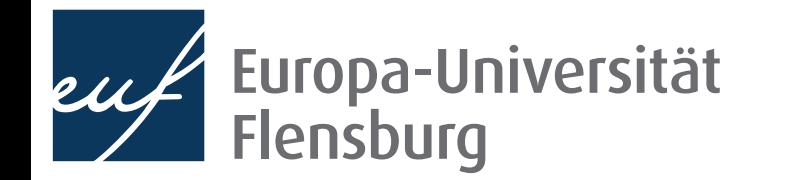

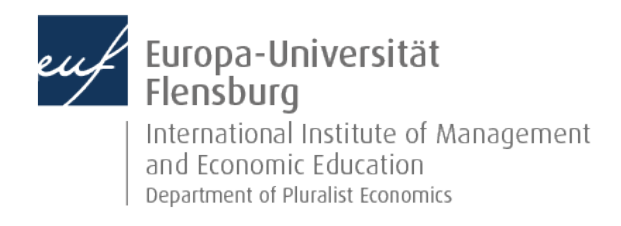

## Prologue:

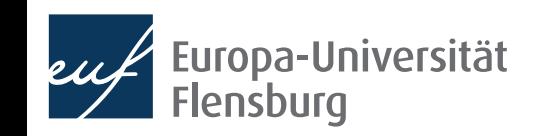

#### **Prologue Feedback and exercises**

• One of you filled out the feedback survey. Main results:

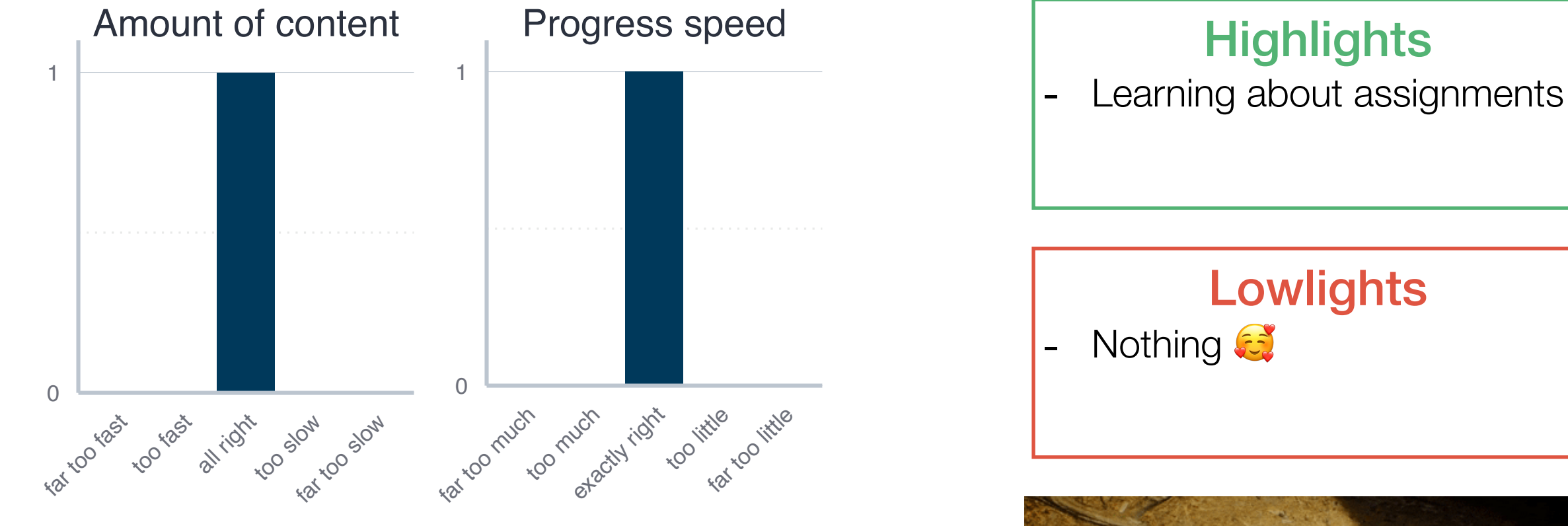

- What were the main problems with the exercises?
	- Please use the Moodle forum...and please do the exercises!

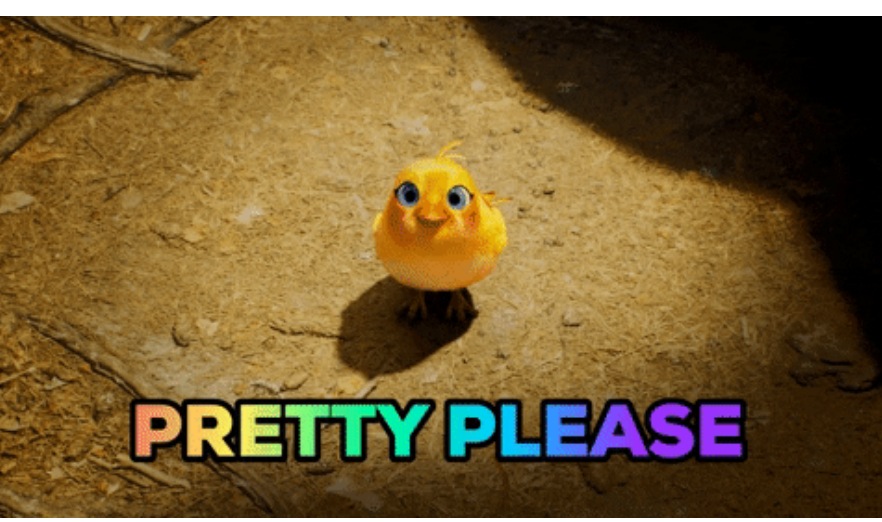

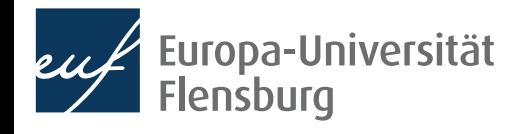

#### **Goals for today**

- Understand the main object types in R and their practical relevance
- II. Learn how to transform object types into each other
- III. Hear about some useful helper functions and the concept of vectorisation

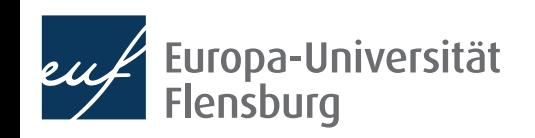

# Basic object types in R

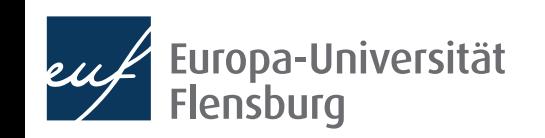

### **Object types in R**

To understand computations in R, two slogans are helpful: Everything that exists is an **object**. Everything that happens is a function call. "

John Chambers

- We have learned quite a bit about functions, now we turn to objects
- We must distinguish different object types because functions operate differently depending on the type of the object we are processing
	- E.g.: 'adding up' numbers is different than 'adding up' words
- Fortunately, there are only a few basic types you must know about
	- More complex types are natural modifications of these basic types
- The most general type of object in  $R$  is a vector

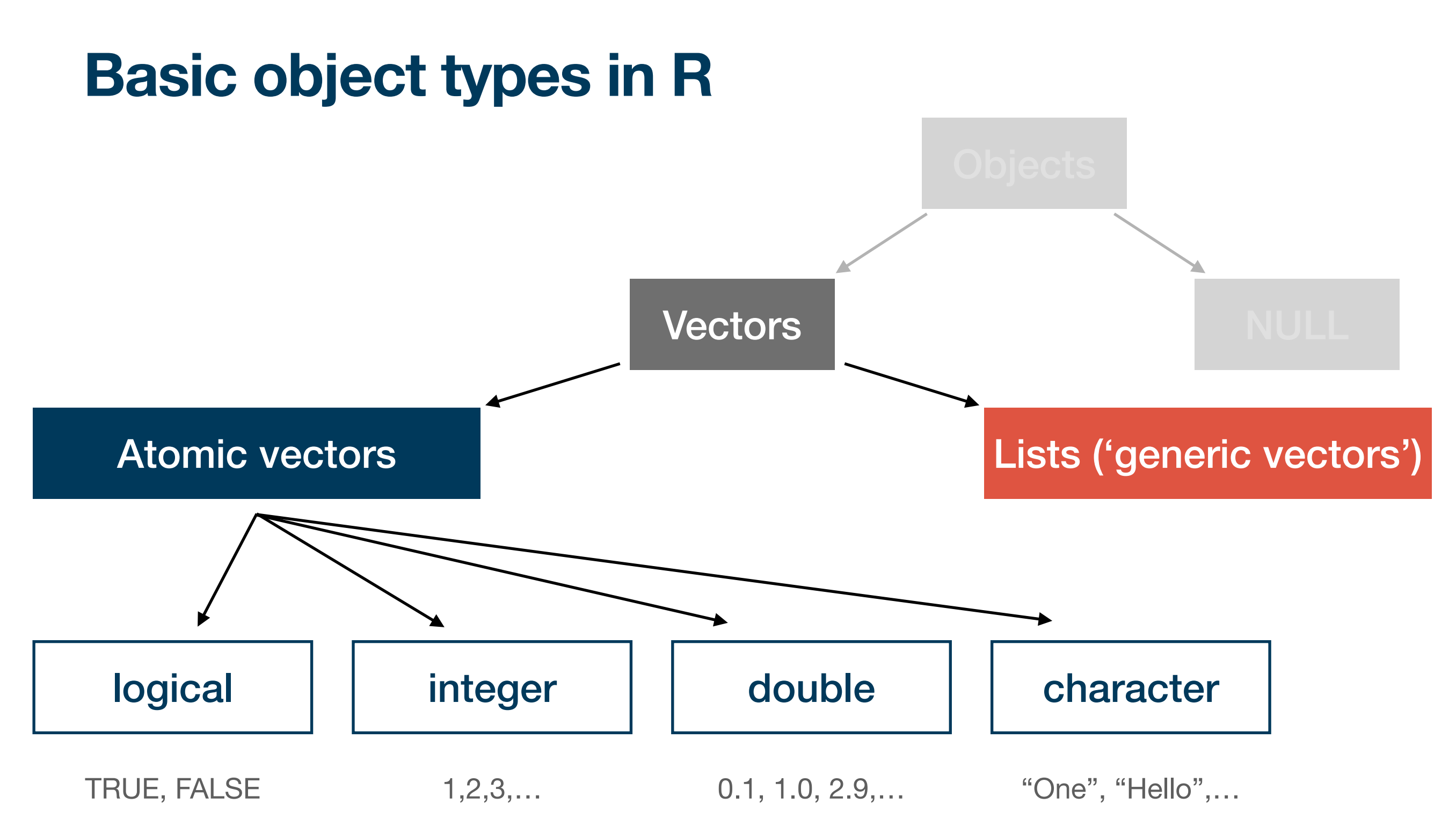

• Among the more specific vector types, we will learn about factors and data frames later

### **Atomic vectors**

- Atomic vectors are composed only of objects of the same type
	- We say that an atomic vector is of the same type as are its elements
	- We can test for this type using the function typeof ()
- There are four main types of atomic vector that are most important:

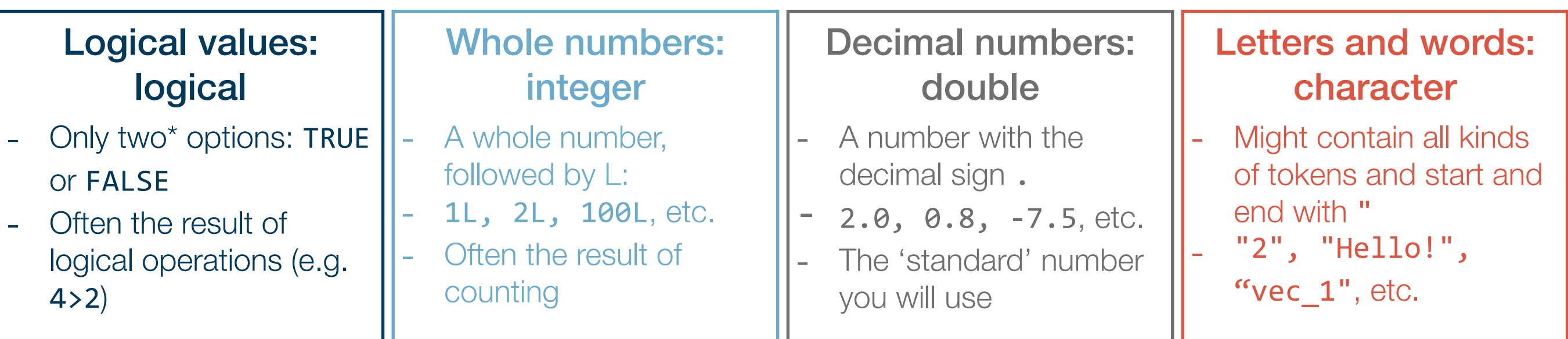

\*: We will see later that missing values are also considered logical in some instances, but this is basically irrelevant now.

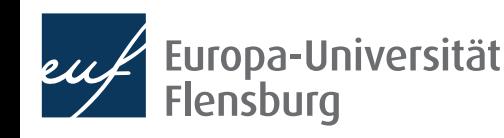

#### **Creating atomic vectors**

- The easiest way to create atomic vectors is the function  $c()$  ('concatenate') t vec  $<- c(1, 2, 3)$
- The number of elements that are part of a vector are its length:
	- You can test for the length of a vector using length(): length(t\_vec)
- c() can also be used to merge atomic vectors or arbitrary length:

t vec  $2 \leftarrow c(4, 5, 6)$ 

$$
t\_vec\_full \leftarrow c(t\_vec, t\_vec\_2)
$$

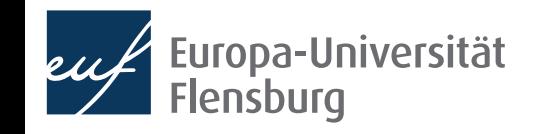

#### **Coercion**

- Sometimes we might want to change the type of an atomic vector
- In this context, the functions  $as.*()$  and  $is.*()$  are useful
	- Substitute the \* for the type of vector, and you can test and transform them:

 $XX < -$  "2"

is.double(xx)

yy <- as.double(xx)

is.double(yy)

- But be beware of some counter-intuitive transformation behaviour:
	- as.integer(22.9)
	- as.logical(99)

#### **Intermediate exercises**

Do the following tasks with you neighbour(s) and discuss open questions!

- 1. Create a vector containing the numbers 2, 5, 2.4 and 11.
- 2. What is the type of this vector?
- 3. Transform this vector into the type integer. What happens?
- 4. Do you think you can create a vector containing the following elements: "2", "Hallo", 4.0, and TRUE? Why? Why not?

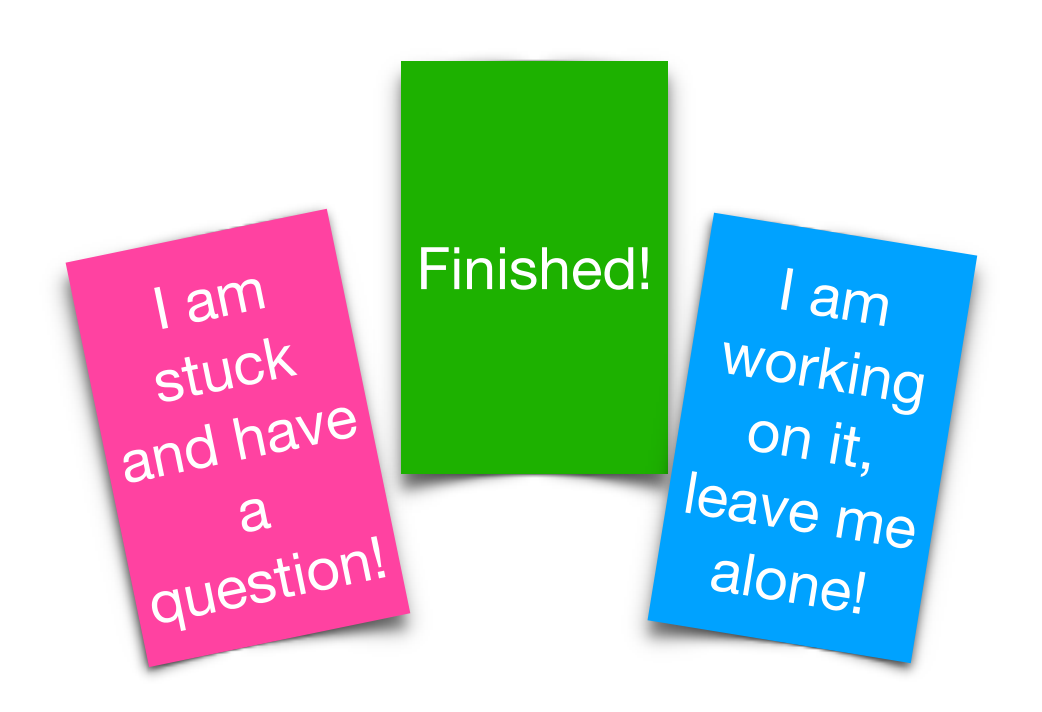

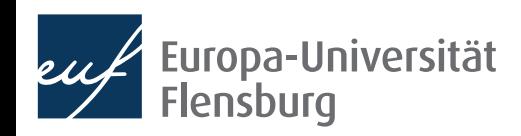

#### **Some useful helper functions**

- There are some types of atomic vectors that you create frequently
	- Sequences of numbers, concatenated words, or repetitions
- For case 1 you may use the function seq() with the following arguments:
	- from, to: starting and end values of the sequence
	- by: increment steps of the sequences (must be numeric)
	- length.out: desired length of final sequence
	- along.with: creates sequence of same length as object
- Only one of the arguments (ii), (iii), and (iv) can be used, e.g.:
	- seq( $-5$ ,  $5$ , by=2.5) ; seq(1, 4, length.out=10)

#### **Some useful helper functions**

- There are some types of atomic vectors that you create frequently
	- Sequences of numbers, concatenated words, or repetitions
- For case 2 you may use the function paste() with the argument sep:
	- sep: How should the input vectors be separated?
- This is useful, for instance, if you want to create file names: paste("file ",  $seq(1,4)$ , ".pdf",  $sep = ""$ )
- Finally, if you want to repeat something, use rep(): rep("Cool!", 5)

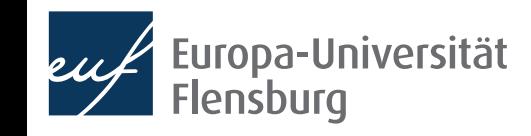

### **Indexing**

- Indexing means referencing a particular position of a vector
	- You do this by adding the position in square brackets to the end of the vector
	- v  $c[3]$ , for instance, returns the third element of the vector v  $c$
	- You can also use this logic to replace these elements: v c <- c("First", "Second", "Second", "Fourth") v\_c[3] <- "Third!"
- But you cannot use this to add new elements to a vector: v $c[5]$  <- "Fifth..."
- Add a fifth element to the vector v c!

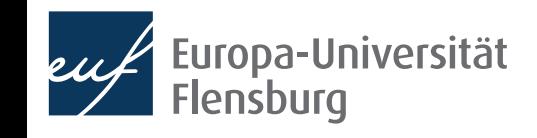

### **Vectorisation**

- One reason why atomic vectors are so popular is that they allow for very fast computations
	- For the computer it is much easier to work with sets of objects that all behave the same
- Vectorisation means that an operation is applied to each element of a vector:

$$
v_2 \leftarrow seq(1, 5)
$$

 $v \; 2**2$ 

- "To vectorise" a task means to write it in a way that operations are applied to atomic vectors  $\rightarrow$  in R, you should do that whenever possible
	- A slower alternative are **loops**, which we learn about later and which are unavoidable in certain situations

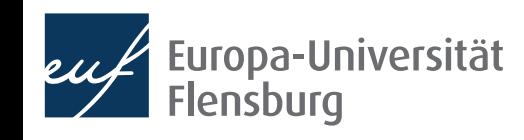

#### **Intermediate practice**

Do the following tasks with you neighbour(s) and discuss open questions!

- I. Create a vector with the numbers from -2 to 19 (step size: 0.75)
- II. Create an index vector for this first vector (note: an index vector is a vector with all possible indices of the original vector)
- III. Compute the log of each element of the first vector using vectorisation. Anything that draws your attention?

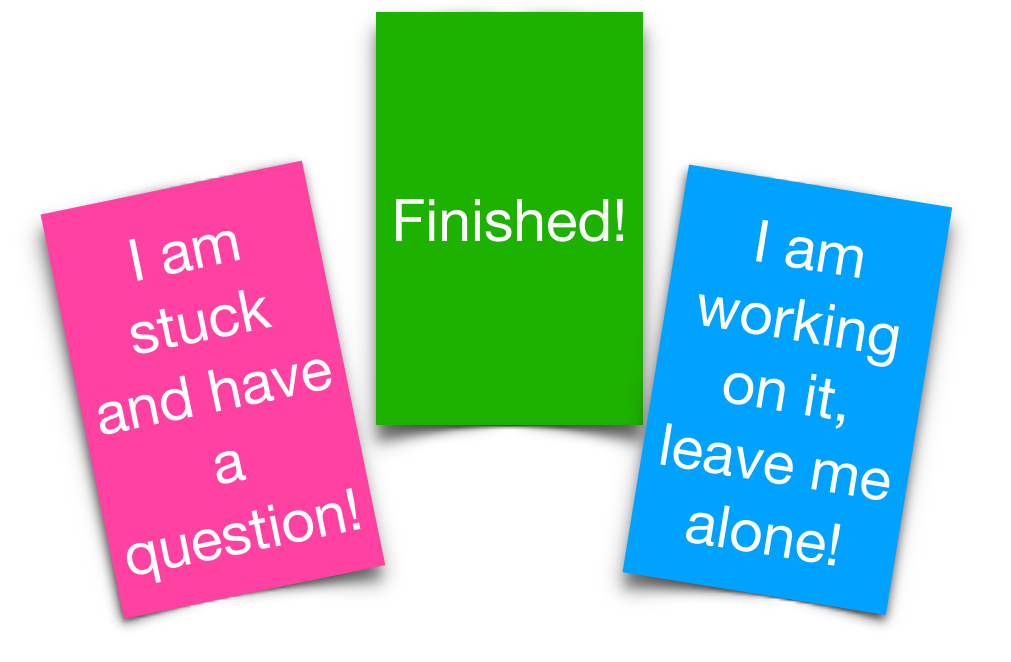

- IV. What happens if you concatenate vectors of different types using  $c()$ ? Can you derive a systematization?
	- Remember that you can check for the type of an atomic vector using typeof()

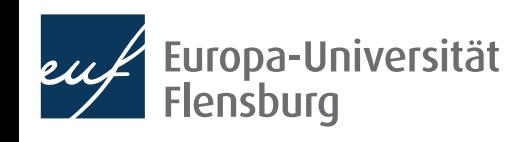

#### **Lists**

- The second major type of vectors  $\rightarrow$  sometimes called generic vectors
- Difference to atomic vectors: lists may contain objects of different types
	- Thus, the type of a list is always...

 $l_1 \leftarrow list(c(1,2), c("a", "b"), c(TRUE, FALSE, FALSE)); type of(l_1)$ 

Lists can be complex  $\rightarrow$  get an overview using str():

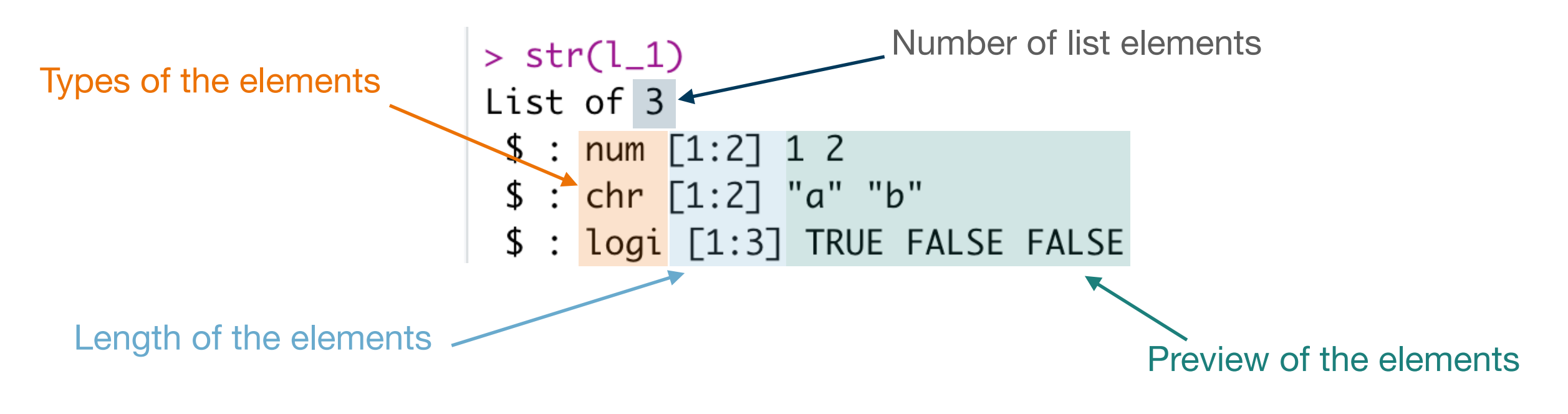

### **Naming and indexing of lists**

• The different elements of lists can be named:

```
1_2 <- list("numbers"=c(1,2),
"letters"=c("a", "b"),
 "logics"=c(TRUE, FALSE, FALSE))
```
• You can retrieve the names using names ():  $names(1_2)$ 

• You can subset the list using the names:

l\_2["letters"]

• And access the elements of the sublists with  $\lceil \cdot \rceil$ :

l\_2[["letters"]]

• Alternatively use the shortcut \$: 1 2\$letters

#### **Practical differences to atomic vectors**

- There are two very important differences to atomic vectors:
	- Vectorisation does not work for lists
	- Indexing works differently for lists
- To illustrate the first issue compare:

v  $\langle -c(1, 2, 3); 2^*v \rangle$ 

- $1 \leftarrow$  list(1, 2, 3);  $2*1$
- To illustrate the latter:

typeof $(1$  [1])  $typeof(I_{[1]}])$ 

• Lists are fundamental to more complex data structures we will encounter later

#### **Final remarks on basic object types**

- There are two "strange" data types: NA and NULL
- NA is used to represent absent elements of vectors
	- Happens frequently when vectors contain observations
	- Many functions behave differently when NAs are present (remember na.rm!):  $mean(c(1,2,NA))$ ;  $mean(c(1,2,NA))$ ,  $na.rm = TRUE)$
- You test for NA using is.na():

 $is.na(c(1, 2, NA))$ 

• To check whether a vector contains missing values, use anyNA():  $anyNA(c(1,2,NA))$ 

### **Final remarks on basic object types**

- There are two "strange" data types: NA and NULL
- NULL is in fact a data type in itself, but in practice its best thought of as a vector of length zero:

 $c()$ 

typeof(NULL)

length(NULL)

is.null(NULL)

- You might use NULL mainly in two instances:
	- Represent an empty vector of arbitrary type
	- Represent and absent vector  $($   $\neq$  NA, which represents absent elements of vectors)

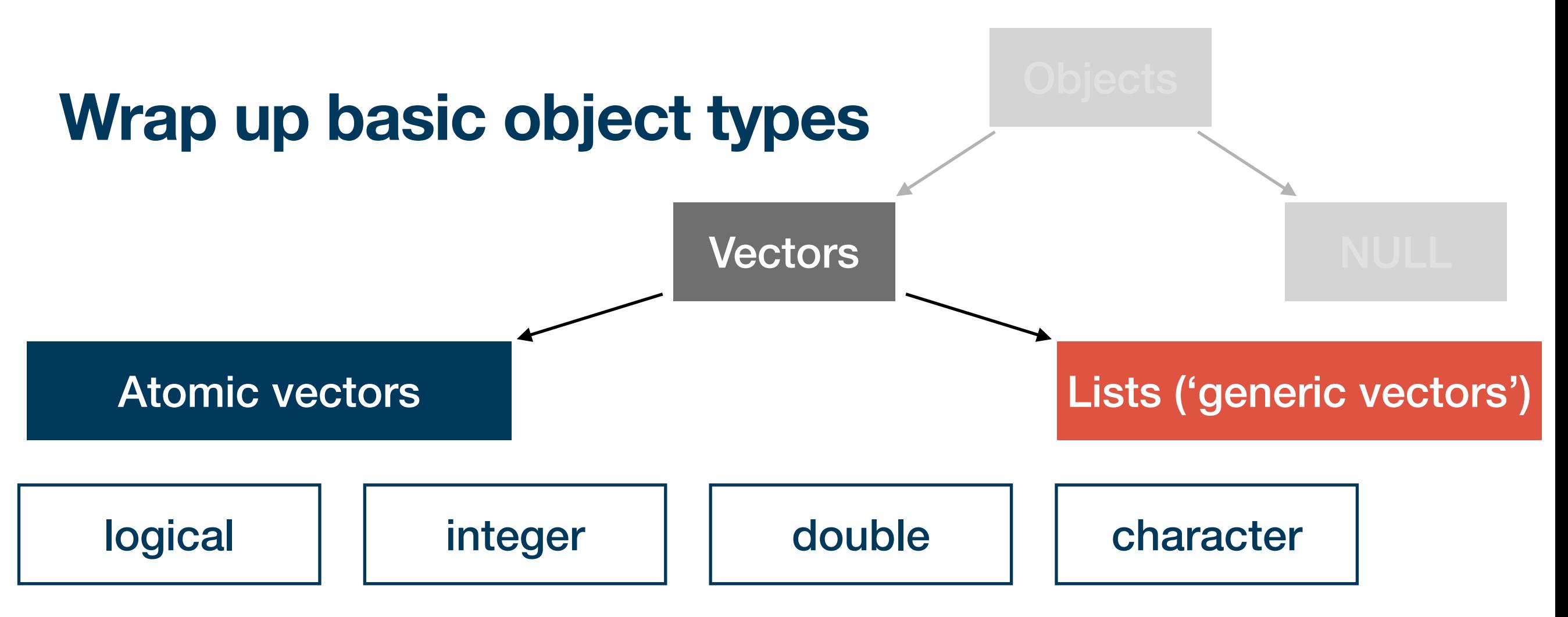

- The central take-aways concern:
	- How to test for and transform these types:  $typeof()$ ,  $is.*()$ ,  $as.*()$
	- How to index them: [, [[, \$
	- How to create typical instances: rep(), paste(), seq()
- We learned about vectorisation and its attractiveness in R
- We also encountered "strange" types such as NA, NULL and NaN

### **Summary and outlook**

- Next week we will learn about two more advanced object types: factors and data.frames
- We will learn how our knowledge about the basic object types helps us to deal with more advanced types, and how they relate to each other

#### Tasks until next week:

- Fill in the quick feedback survey on Moodle
- 2. Read the **tutorials** posted on the course page
- 3. Do the exercises provided on the course page and discuss problems and difficulties via the Moodle forum

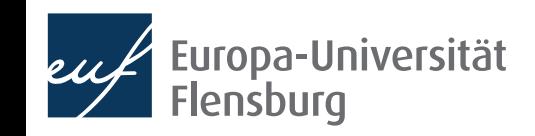